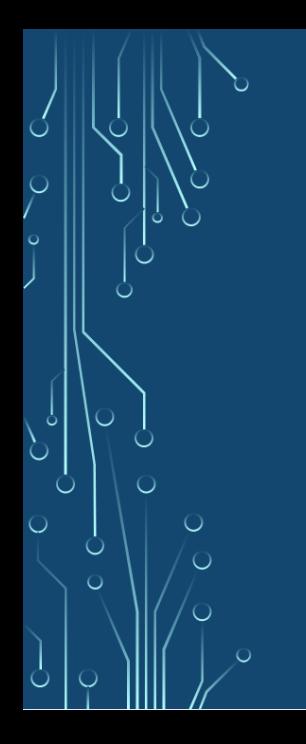

#### Fun with Functions

Joe Conway joe.conway@crunchydata.com mail@joeconway.com

Crunchy Data

<span id="page-0-0"></span>November 16, 2016

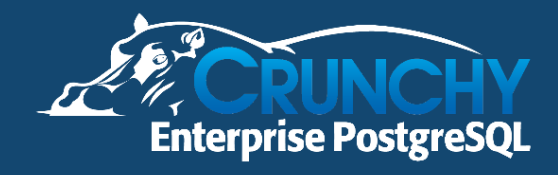

#### What are **Functions?**

- Full fledged SQL objects
- Many other database objects are implemented with them
- Fundamental part of PostgreSQL's system architecture
- **Created with CREATE FUNCTION**
- Executed through normal SQL
	- target-list:
		- SELECT myfunc(f1) FROM foo;
	- FROM clause:
		- SELECT \* FROM myfunc();
	- WHERE clause:

```
SELECT * FROM foo WHERE myfunc(f1) = 42;
```
<span id="page-1-0"></span>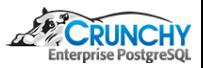

[Uses](#page-2-0) [Varieties](#page-3-0)

# How are they Used?

**•** Functions

Ċ

- Operators
- Data types
- Index methods
- Casts
- Triggers
- Aggregates
- Ordered-set Aggregates
- Window Functions

<span id="page-2-0"></span>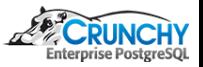

[Varieties](#page-3-0)

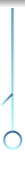

Ò

#### What Forms Can They Take?

- PostgreSQL provides four kinds of functions:
	- SQL
	- Procedural Languages
	- Internal
	- C-language

<http://www.postgresql.org/docs/9.5/static/sql-createfunction.html>

<span id="page-3-0"></span>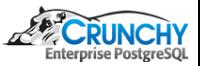

[Varieties](#page-3-0)

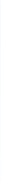

#### What Forms Can They Take?

- Arguments
	- Base, composite, or combinations
	- Scalar or array
	- Pseudo or polymorphic
	- VARIADIC
	- IN/OUT/INOUT
- **e** Return
	- Singleton or set (SETOF)
	- Base or composite type
	- Pseudo or polymorphic

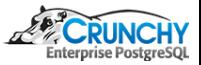

[Introduction](#page-1-0) [Uses](#page-2-0) [Varieties](#page-3-0) [Languages](#page-9-0)

# SQL Functions

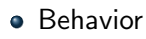

- Executes an arbitrary list of SQL statements separated by semicolons
- Last statement may be INSERT, UPDATE, or DELETE with RETURNING clause
- Arguments
	- Referenced by function body using name or \$n: \$1 is first arg, etc...
	- $\bullet$  If composite type, then dot notation \$1.name used to access
	- Only used as data values, not as identifiers
- **A** Return
	- If singleton, first row of last query result returned, NULL on no result
	- If SETOF, all rows of last query result returned, empty set on no result

<http://www.postgresql.org/docs/9.5/static/xfunc-sql.html>

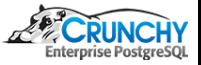

[Introduction](#page-1-0) [Varieties](#page-3-0)

# Procedural Languages

- User-defined functions
- Written in languages besides SQL and C
	- Task is passed to a special handler that knows the details of the language
	- Dynamically loaded
	- Could be self-contained (e.g. PL/pgSQL)
	- Might be externally linked (e.g. PL/Perl)

<http://www.postgresql.org/docs/9.5/static/xplang.html>

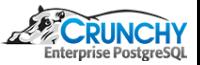

[Introduction](#page-1-0) [Varieties](#page-3-0)

### Internal Functions

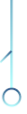

Ċ

- Statically linked C functions
	- Could use CREATE FUNCTION to create additional alias names for an internal function
	- Most internal functions expect to be declared STRICT

CREATE FUNCTION square\_root(double precision) RETURNS double precision AS 'dsqrt' LANGUAGE internal STRICT;

<http://www.postgresql.org/docs/9.5/static/xfunc-internal.html>

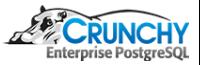

[Introduction](#page-1-0) [Uses](#page-2-0) [Varieties](#page-3-0)

# C Language Functions

- User-defined functions written in C
	- Compiled into dynamically loadable objects (also called shared libraries)
	- Loaded by the server on demand
	- contrib is good source of examples
	- Same as internal function coding conventions
	- Require PG MODULE MAGIC call
	- Needs separate tutorial

<http://www.postgresql.org/docs/9.5/static/xfunc-c.html>

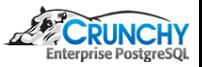

# Language Availability

PostgreSQL includes the following server-side procedural languages:

<http://www.postgresql.org/docs/9.5/static/xplang.html>

- PL/pgSQL
- Perl
- Python
- Tcl

ش

Other languages available:

[http://pgfoundry.org/softwaremap/trove\\_list.php?form\\_cat=311](http://pgfoundry.org/softwaremap/trove_list.php?form_cat=311)

- Java
- V8 (Javascript)
- R
- $\bullet$  others  $\dots$

<span id="page-9-0"></span>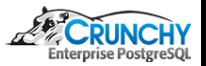

[Creation](#page-10-0) **[Arguments](#page-16-0)** [Return Types](#page-21-0) **[Attributes](#page-31-0)** 

```
Creating New Functions
```

```
CREATE [ OR REPLACE ] FUNCTION
    name ( [ [ \alpha argmode ] [ \alpha argname \alpha argtype [ \{\text{DEFAULT} \mid = \} default_expr \} [ \{\dots\} \} )[ RETURNS rettype | RETURNS TABLE ( column_name column_type [, ...] ) ]
  { LANGUAGE lang_name
    | WINDOW
    | IMMUTABLE | STABLE | VOLATILE | [ NOT ] LEAKPROOF
    | CALLED ON NULL INPUT | RETURNS NULL ON NULL INPUT | STRICT
    | [ EXTERNAL ] SECURITY INVOKER | [ EXTERNAL ] SECURITY DEFINER
    | COST execution_cost
    | ROWS result_rows
    | SET configuration_parameter { TO value | = value | FROM CURRENT }
    | AS 'definition'
    | AS 'obj_file', 'link_symbol'
  } ... [ WITH ( attribute [, ...] ) ]
```
<span id="page-10-0"></span>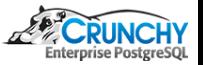

<http://www.postgresql.org/docs/9.5/static/sql-createfunction.html>

[Creation](#page-10-0) **[Arguments](#page-16-0) [Attributes](#page-31-0)** 

# Dollar Quoting

Ò

Ò

- Works for all character strings
- Particularly useful for function bodies
- $\bullet$  Consists of a dollar sign  $(\$\)$ , "tag" of zero or more characters, another dollar sign
- Start and End tag must match
- Nest dollar-quoted string literals by choosing different tags at each nesting level

```
CREATE OR REPLACE FUNCTION dummy () RETURNS text AS
$_$
  BEGIN
      RETURN $$Say 'hello'$$;
  END;
$_$
LANGUAGE plpgsql;
```
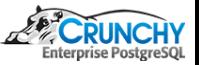

<http://www.postgresql.org/docs/9.5/static/sql-syntax-lexical.html#SQL-SYNTAX-DOLLAR-QUOTING>

[Creation](#page-10-0) [Return Types](#page-21-0) **[Attributes](#page-31-0)** 

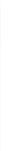

Ċ

#### Anonymous Functions

DO [ LANGUAGE lang\_name ] code

- Keyword DO executes anonymous code block
- **O** Transient
- Any procedural language with support, defaults to plpgsql
- $\bullet$  No parameters, returns void
- **Parsed and executed once**
- LANGUAGE clause can be before or after code block

<http://www.postgresql.org/docs/9.5/static/sql-do.html>

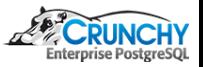

[Creation](#page-10-0) [Return Types](#page-21-0) **[Attributes](#page-31-0)** 

#### Anonymous Functions

```
DO $_$
DECLARE r record;
BEGIN
    FOR r IN SELECT u.rolname
             FROM pg_authid u
             JOIN pg_auth_members m on m.member = u.oid
             JOIN pg_authid g on g.oid = m.roleid
             WHERE g.rolname = 'admin'
    LOOP
        EXECUTE $$ ALTER ROLE $$ || r.rolname ||
                $$ SET work_mem = '512MB' $$;
    END LOOP;
END$_$;
```
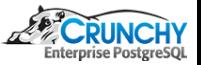

[Creation](#page-10-0) [Return Types](#page-21-0) **[Attributes](#page-31-0)** 

# Anonymous Functions

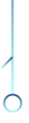

شم

```
SELECT u.rolname, s.setconfig as setting
FROM pg_db_role_setting s
JOIN pg_authid u on u.oid = s.setrole
JOIN pg_auth_members m on m.member = u.oid
JOIN pg_authid g on g.oid = m.roleid
WHERE g.rolname = 'admin';
rolname | setting
       ---------+------------------
joe | {work_mem=512MB}
```
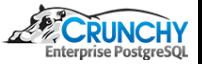

# Changing Existing Functions

- Once created, dependent objects may be created
- Must do DROP FUNCTION ... CASCADE to recreate
- Or use OR REPLACE to avoid dropping dependent objects
- Very useful for large dependency tree
- Can't be used in some circumstances (must drop/recreate instead). You cannot:
	- change function name or argument types
	- change return type
	- change types of any OUT parameters

CREATE OR REPLACE FUNCTION ...;

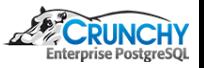

#### Function Arguments - argmode

```
( \lceil [ argmode ] [ argname ] argtype \lceil { DEFAULT | = } default expr ] \lceil, ...] ] )
```
argmode (optional): IN, OUT, INOUT, or VARIADIC

- IN is the default if argmode is omitted
- O OUT and INOUT cannot be used with RETURNS TABLE
- VARIADIC can only be followed by OUT
- Not required (but good style): IN, then INOUT, then OUT
- $\bullet$  Func name  $+$  IN/INOUT/VARIADIC arg sig identifies function

CREATE FUNCTION testfoo (IN int, INOUT int, OUT int) RETURNS RECORD AS \$\$ VALUES (\$2, \$1 \* \$2) \$\$ LANGUAGE sql;

```
SELECT * FROM testfoo(14, 3);
 column1 | column2
   ---------+---------
       3 | 42
```
∂

<span id="page-16-0"></span>

#### Function Arguments - argname

```
( \lceil [ argmode ] [ argname ] argtype \lceil { DEFAULT | = } default expr ] \lceil, ...] ] )
```
argname (optional):

Ò

- Most, but not all, languages will use in function body
- Use named notation to improve readability and allow reordering
- Defines the OUT column name in the result row type

```
DROP FUNCTION testfoo (int, int);
CREATE FUNCTION testfoo (IN a int, INOUT mult int = 2, OUT a int) RETURNS RECORD AS
 $$ VALUES (mult, a * mult) $$ LANGUAGE sql;
```

```
SELECT * FROM testfoo(mult := 3, a := 14);
mult | a
------+----
   3 | 42
```
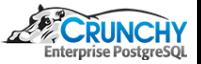

#### Function Arguments - argtype

```
( \lceil [ argmode ] [ argname ] argtype \lceil { DEFAULT | = } default expr ] \lceil, ...] ] )
```
argtype (required) (optionally schema-qualified):

- $\bullet$  base, array, composite, or domain types
- can reference the type of a table column: table\_name.column\_name%TYPE
- Polymorphic "pseudotypes":

Ò

Ò

⇒ anyelement, anyarray, anynonarray, anyenum, anyrange

CREATE FUNCTION testfoo (INOUT a anyelement, INOUT mult anyelement) RETURNS RECORD AS \$\$ VALUES (a \* mult, mult) \$\$ LANGUAGE sql;

```
SELECT * FROM testfoo(mult := 3.14, a := 2.71828);
     a | mult
 -----------+------
8.5353992 | 3.14
```
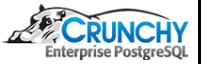

#### Function Arguments - default expr

```
( [ [ [ argmode ] [ argname ] argtype [ [ [  [ ] [ ] [ ] [ [ ] [ ] [ ] [ ] [ ] [ ] [ ] [ ] [ ] [ ] [ ] [ ] [ ] [ ] [ ] [ ] [
```
default\_expr (optional):

∂

- **O** Used if arg not provided
- An expression coercible to arg type
- All input (IN/INOUT/VARIADIC) can have default
- **•** Following args must also have defaults

```
DROP FUNCTION testfoo (int, int);
CREATE FUNCTION testfoo (IN a int, INOUT mult int = 2, OUT a int) RETURNS RECORD AS
 $$ VALUES (mult, a * mult) $$ LANGUAGE sql;
```

```
SELECT * FROM testfoo(14);
mult | a
------+----
```
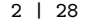

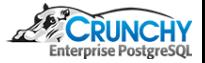

# Function Overloading

- Input argument (IN/INOUT/VARIADIC) signature used
- Avoid ambiguities:
	- Type (e.g. REAL vs. DOUBLE PRECISION)
	- Function name same as IN composite field name
	- VARIADIC vs same type scalar

```
CREATE OR REPLACE FUNCTION foo (text) RETURNS text AS
 $$ SELECT 'Hello ' || $1 $$ LANGUAGE sql;
CREATE OR REPLACE FUNCTION foo (int) RETURNS text AS
 $$ SELECT ($1 / 2)::text || ' was here' $$ LANGUAGE sql;
```

```
SELECT foo('42'), foo(84);
  foo | foo
   ----------+-------------
```
Hello 42 | 42 was here

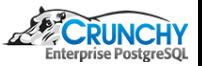

<http://www.postgresql.org/docs/9.5/static/xfunc-overload.html>

# Function Return Type

[ RETURNS rettype | RETURNS TABLE ( column\_name column\_type [, ...] ) ]

rettype (required) (optionally schema-qualified):

- base, array, composite, or domain types
- can reference the type of a table column: table\_name.column\_name%TYPE
- Polymorphic "pseudotypes":
	- ⇒ anyelement, anyarray, anynonarray, anyenum, anyrange
- Special "pseudotypes":
	- ⇒ language handler, fdw handler, record, trigger, void
- **O** INOUT/OUT args: RETURNS clause may be omitted ⇒ Note: does not return a set
- **If RETURNS present, must agree with OUT**
- SETOF modifier "set returning" or "table" function

<span id="page-21-0"></span>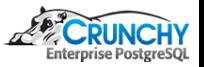

[Creation](#page-10-0) [Arguments](#page-16-0) [Return Types](#page-21-0) **[Attributes](#page-31-0)** 

# Function Return Type - OUT + No RETURNS

```
CREATE FUNCTION testbar1 (OUT f1 int, OUT f2 text) AS
  $$ VALUES (42, 'hello'), (64, 'world') $$ LANGUAGE sql;
```

```
SELECT * FROM testbar1();
 f1 | f2
      ----+-------
```
42 | hello

Ò

ش

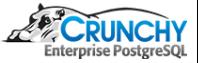

[Creation](#page-10-0) [Arguments](#page-16-0) [Return Types](#page-21-0) **[Attributes](#page-31-0)** 

# Function Return Type - OUT + SETOF RECORD

```
CREATE FUNCTION testbar2 (OUT f1 int, OUT f2 text) RETURNS SETOF RECORD AS
 $$ VALUES (42, 'hello'), (64, 'world') $$ LANGUAGE sql;
```

```
SELECT * FROM testbar2();
 f1 | f2
       ----+-------
 42 | hello
```
64 | world

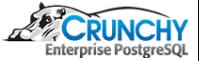

[Creation](#page-10-0) [Return Types](#page-21-0) **[Attributes](#page-31-0)** 

#### Function Return Type - Custom Type

```
CREATE TYPE testbar3_type AS (f1 int, f2 text);
CREATE FUNCTION testbar3 () RETURNS SETOF testbar3_type AS
 $$ VALUES (42, 'hello'), (64, 'world') $$ LANGUAGE sql;
```

```
SELECT * FROM testbar3();
f1 | f2
----+-------
42 | hello
```
64 | world

Ò

ش

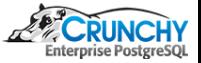

[Creation](#page-10-0) [Arguments](#page-16-0) [Return Types](#page-21-0) **[Attributes](#page-31-0)** 

## Function Return Type - RETURNS TABLE

```
CREATE FUNCTION testbar4 () RETURNS TABLE (f1 int, f2 text) AS
 $$ VALUES (42, 'hello'), (64, 'world') $$ LANGUAGE sql;
```

```
SELECT * FROM testbar4();
 f1 | f2
       ----+-------
 42 | hello
```
64 | world

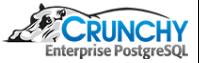

[Creation](#page-10-0) [Arguments](#page-16-0) [Return Types](#page-21-0) **[Attributes](#page-31-0)** 

# Function Return Type - unspecified RECORD

```
CREATE FUNCTION testbar5 () RETURNS SETOF RECORD AS
 $$ VALUES (42, 'hello'), (64, 'world') $$ LANGUAGE sql;
```

```
SELECT * FROM testbar5() as t(f1 int, f2 text);
f1 | f2
      ----+-------
42 | hello
```
64 | world

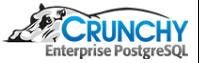

[Creation](#page-10-0) [Return Types](#page-21-0) **[Attributes](#page-31-0)** 

# Ò

Ċ

#### Function Return Type - RETURNS scalar

```
CREATE FUNCTION testbar6 () RETURNS SETOF int AS
 $$ VALUES (42), (64) $$ LANGUAGE sql;
```

```
SELECT * FROM testbar6();
testbar6
----------
```
42

64

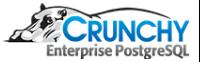

[Creation](#page-10-0) [Arguments](#page-16-0) [Return Types](#page-21-0) **[Attributes](#page-31-0)** 

# Ò

Ò

#### Function Return Type - RETURNS scalar with alias

```
CREATE FUNCTION testbar7 () RETURNS SETOF int AS
 $$ VALUES (42), (64) $$ LANGUAGE sql;
```
SELECT \* FROM testbar7() AS t(f1);

----  $42$ 64

f1

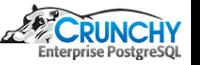

[Creation](#page-10-0) [Return Types](#page-21-0) [Attributes](#page-31-0)

# Function Return Type - Targetlist

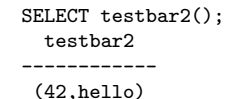

(64,world)

Ò

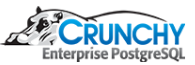

[Creation](#page-10-0) [Return Types](#page-21-0) **[Attributes](#page-31-0)** 

### Function Return Type - Targetlist, expanded

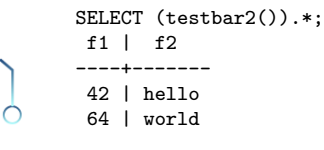

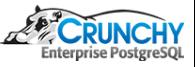

[Creation](#page-10-0) **[Arguments](#page-16-0)** [Attributes](#page-31-0)

#### **LANGUAGE**

LANGUAGE lang\_name

∂

Language of function body

- **O** Native: Internal, SQL
- Interpreted, core: PL/pgSQL, PL/Perl, PL/Python, PL/Tcl
- Intepreted, external: PL/Java, PL/J, PL/V8, PL/Ruby, PL/R, PL/Sh
- Compiled, external: Custom C loadable libraries
- Some (e.g. perl, tcl) have "trusted" and "untrusted" variants

```
CREATE FUNCTION ... LANGUAGE sql;
                ... LANGUAGE plpgsql;
                ... LANGUAGE plperlu;
                ... LANGUAGE plr;
                ... LANGUAGE C;
                ... LANGUAGE internal;
```
<span id="page-31-0"></span>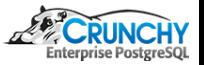

[Creation](#page-10-0) **[Arguments](#page-16-0)** [Return Types](#page-21-0) [Attributes](#page-31-0)

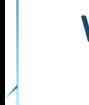

Ò

Ċ

### WINDOW

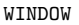

Window Functions

- Indicates function is a window function rather than "normal" function
- Provides ability to calculate across sets of rows related to current row
- Similar to aggregate functions, but does not cause rows to become grouped
- Able to access more than just the current row of the query result  $\bullet$
- Window functions can be written in C, PL/R, PL/V8, others?

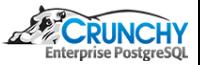

[Creation](#page-10-0) [Return Types](#page-21-0) **[Attributes](#page-31-0)** 

#### WINDOW

#### Serveral window functions built-in

select distinct proname from pg\_proc where proiswindow order by 1;

proname --------------

Ò

ش

cume\_dist dense\_rank first\_value lag last\_value lead nth\_value ntile percent\_rank rank

row\_number

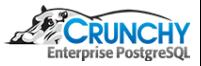

[Creation](#page-10-0) **[Arguments](#page-16-0)** [Attributes](#page-31-0)

# **Volatility**

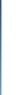

- VOLATILE (default)
	- Each call can return a different result example: random() or timeofday()
	- Functions modifying table contents must be declared volatile
- **STABLE** 
	- Returns same result for same arguments within single query example: now()
	- Consider configuration settings that affect output
- IMMUTABLE
	- Always returns the same result for the same arguments example: lower('ABC')
	- Unaffected by configuration settings
	- Not dependent on table contents

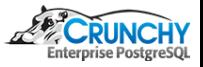

[Creation](#page-10-0) **[Attributes](#page-31-0)** 

# **Volatility**

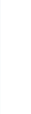

Ċ

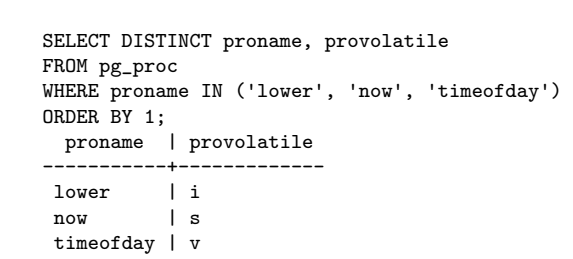

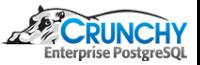
[Creation](#page-10-0) **[Attributes](#page-31-0)** 

## **Volatility**

 $\circ$ 

Ò  $\overline{C}$ 

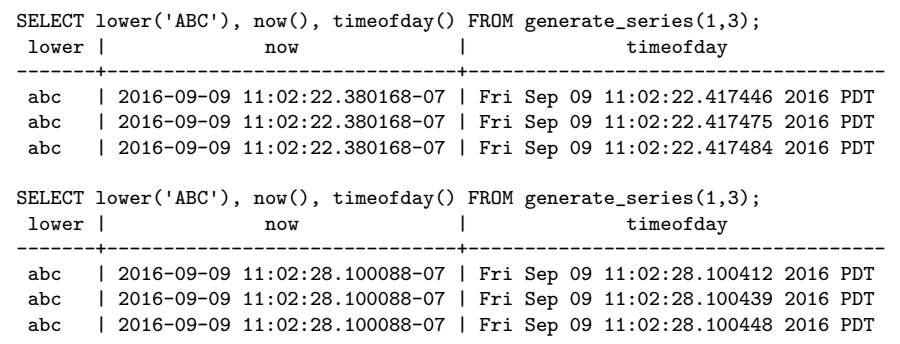

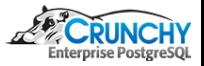

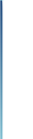

#### Behavior with Null Input Values

CALLED ON NULL INPUT (default)

- Called normally with the NULL input values RETURNS NULL ON NULL INPUT
	- Not called with NULL input NULL is returned automatically instead

```
CREATE FUNCTION sum1 (int, int) RETURNS int AS
 $$ SELECT $1 + $2 $$ LANGUAGE SQL RETURNS NULL ON NULL INPUT;
CREATE FUNCTION sum2 (int, int) RETURNS int AS
 $$ SELECT COALESCE($1, 0) + COALESCE($2, 0) $$ LANGUAGE SQL CALLED ON NULL INPUT;
SELECT sum1(9, NULL) IS NULL AS "true", sum2(9, NULL);
true | sum2
------+------
 t | 9
```
[Creation](#page-10-0) **[Arguments](#page-16-0)** [Return Types](#page-21-0) [Attributes](#page-31-0)

# Security Attributes - LEAKPROOF

Planner may push LEAKPROOF functions into security\_barrier VIEWs

- Attribute can only be set by superuser
- Function must:

- **B** Have no side effects
- Reveal no information about args other than by return value

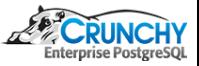

[Creation](#page-10-0) **[Arguments](#page-16-0)** [Return Types](#page-21-0) [Attributes](#page-31-0)

## Security Attributes - LEAKPROOF

```
DROP TABLE IF EXISTS all books CASCADE:
CREATE TABLE all_books(id serial primary key, luser text, bookname text, price int);
INSERT INTO all_books
 SELECT g.f, CASE WHEN g.f % 2 = 0 THEN 'joe' ELSE 'tom' END,
        'book-' || g.f::text, 40 + g.fFROM generate_series(1,8) as g(f);
DROP VIEW IF EXISTS user books:
CREATE VIEW user_books AS
 SELECT id, luser, bookname, price FROM all_books
 WHERE luser = CURRENT USER:
GRANT ALL ON user_books TO public;
```
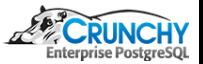

[Creation](#page-10-0) **[Arguments](#page-16-0)** [Return Types](#page-21-0) [Attributes](#page-31-0)

## Security Attributes - LEAKPROOF

```
• Note the "COST 1" below ...
```
Ò

```
CREATE OR REPLACE FUNCTION leak_info(text, text) returns int AS $$
BEGIN
 IF $1 != CURRENT_USER THEN
  RAISE NOTICE '%:%', $1, $2;
 END IF;
RETURN 0;
END;
$$ COST 1 LANGUAGE plpgsql;
```
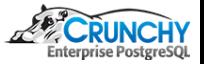

[Creation](#page-10-0) **[Arguments](#page-16-0)** [Return Types](#page-21-0) **[Attributes](#page-31-0)** 

## Security Attributes - LEAKPROOF

```
SET SESSION AUTHORIZATION joe;
EXPLAIN ANALYZE SELECT * FROM user books WHERE leak info(luser, bookname) = 0;
NOTICE: tom:book-1
NOTICE: tom:book-3
NOTICE: tom:book-5
NOTICE: tom:book-7
                       QUERY PLAN
------------------------------------------------------------------
Seq Scan on all_books (cost=0.00..1.18 rows=1 width=72) (actual ...
  Filter: ((leak_info(luser, bookname) = 0) AND (luser = ("current_user"())::text))
   Rows Removed by Filter: 4
Planning time: 0.674 ms
 Execution time: 2.044 ms
RESET SESSION AUTHORIZATION;
```
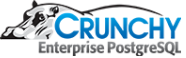

[Creation](#page-10-0) **[Arguments](#page-16-0)** [Return Types](#page-21-0) [Attributes](#page-31-0)

# Security Attributes - LEAKPROOF

• Note the "WITH (security\_barrier)" below ...

```
DROP VIEW user_books;
CREATE VIEW user_books WITH (security_barrier) AS
SELECT id, luser, bookname, price FROM all_books
WHERE \text{luser} = CURRENT \text{USER};GRANT ALL ON user_books TO public;
```
Ċ

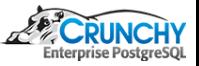

[Creation](#page-10-0) **[Arguments](#page-16-0)** [Return Types](#page-21-0) **[Attributes](#page-31-0)** 

## Security Attributes - LEAKPROOF

SET SESSION AUTHORIZATION joe; EXPLAIN ANALYZE SELECT \* FROM user\_books WHERE leak\_info(luser, bookname) = 0; QUERY PLAN

```
------------------------------------------------------------------------
Subquery Scan on user_books (cost=0.00..1.16 rows=1 width=72) (actual ...
   Filter: (leak_info(user_books.luser, user_books.bookname) = 0)
   -> Seq Scan on all_books (cost=0.00..1.14 rows=1 width=72) (actual ...
         Filter: (luser = ("current_user"())::text)
        Rows Removed by Filter: 4
Planning time: 0.648 ms
 Execution time: 1.903 ms
RESET SESSION AUTHORIZATION;
```
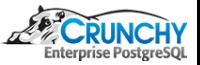

[Creation](#page-10-0) **[Arguments](#page-16-0)** [Return Types](#page-21-0) **[Attributes](#page-31-0)** 

### Security Attributes - LEAKPROOF

```
ALTER FUNCTION leak_info(text, text) LEAKPROOF;
SET SESSION AUTHORIZATION joe;
EXPLAIN ANALYZE SELECT * FROM user books WHERE leak info(luser, bookname) = 0;
NOTICE: tom:book-1
NOTICE: tom:book-3
NOTICE: tom:book-5
NOTICE: tom:book-7
                       QUERY PLAN
------------------------------------------------------------------
Seq Scan on all_books (cost=0.00..1.18 rows=1 width=72) (actual ...
  Filter: ((leak_info(luser, bookname) = 0) AND (luser = ("current_user"())::text))
   Rows Removed by Filter: 4
Planning time: 0.646 ms
 Execution time: 2.145 ms
RESET SESSION AUTHORIZATION;
```
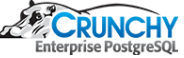

[Creation](#page-10-0) **[Arguments](#page-16-0)** [Return Types](#page-21-0) [Attributes](#page-31-0)

# Security Attributes - LEAKPROOF

• Lesson

Ò

- Be sure function really is leak proof before making LEAKPROOF
- Why use LEAKPROOF at all?
	- Performance (predicate push down)

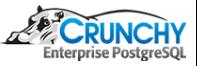

[Creation](#page-10-0) **[Arguments](#page-16-0)** [Return Types](#page-21-0) [Attributes](#page-31-0)

# Security Attributes - SECURITY INVOKER/DEFINER

- SECURITY INVOKER (default): Function executed as current user
- SECURITY DEFINER: Executed as creator, like "setuid"

```
CREATE TABLE foo (f1 int);
INSERT INTO foo VALUES(42);
REVOKE ALL ON foo FROM public;
CREATE FUNCTION see_foo() RETURNS TABLE (luser name, f1 int) AS
 $$ SELECT CURRENT_USER, * FROM foo $$ LANGUAGE SQL SECURITY DEFINER;
CREATE USER guest;
```
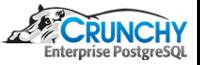

[Creation](#page-10-0) **[Arguments](#page-16-0)** [Return Types](#page-21-0) [Attributes](#page-31-0)

# Security Attributes - SECURITY INVOKER/DEFINER

```
SET SESSION AUTHORIZATION guest;
SELECT * FROM foo;
ERROR: permission denied for relation foo
SELECT CURRENT_USER AS me, luser AS definer, f1 FROM see_foo();
  me | definer | f1
        -------+----------+----
 guest | postgres | 42
```
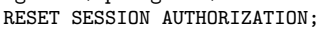

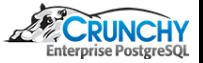

[Creation](#page-10-0) **[Arguments](#page-16-0)** [Return Types](#page-21-0) [Attributes](#page-31-0)

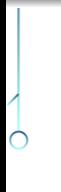

#### Optimizer Hints

COST execution\_cost ROWS result\_rows

- $\bullet$ execution cost
	- **Estimated execution cost for the function**
	- Positive floating point number
	- Units are cpu\_operator\_cost
	- Cost is per returned row
	- Default: 1 unit for C-language/internal, 100 units for all others
- **o** result\_rows
	- **Estimated number rows returned**
	- Positive floating point number
	- Only allowed when declared to return set
	- Default: 1000

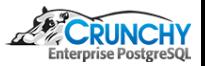

[Creation](#page-10-0) [Return Types](#page-21-0) [Attributes](#page-31-0)

#### Optimizer Hints

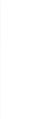

Ò

```
CREATE OR REPLACE FUNCTION testbar8 ()
RETURNS SETOF int AS $$
 VALUES (42), (64);
$$ LANGUAGE sql COST 0.1 ROWS 2;
```
SELECT procost, prorows FROM pg\_proc WHERE proname = 'testbar8'; procost | prorows

---------+---------

 $0.1$  | 2

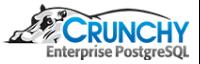

### Function Local Configs

```
SET configuration_parameter { TO value | = value | FROM CURRENT }
```
**SET** clause

- Specified config set to value for duration of function
- SET FROM CURRENT uses session's current value

```
CREATE FUNCTION testbar9 ()
RETURNS SETOF int AS $$
 VALUES (42), (64);
$$ LANGUAGE sql SET work_mem = '512MB';
SELECT proconfig FROM pg_proc WHERE proname = 'testbar9';
   proconfig
------------------
 {work_mem=512MB}
```
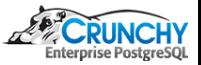

[Creation](#page-10-0) **[Arguments](#page-16-0)** [Return Types](#page-21-0) **[Attributes](#page-31-0)** 

## Function Body

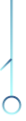

Ċ

AS definition | AS obj\_file, link\_symbol

definition

- **O** String literal
- **•** Parse by language parser
- Can be internal function name
- Can be path to object file if C language function name matches
- Dollar quote, or escape single quotes and backslashes

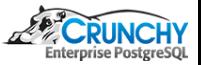

### Function Body

```
AS definition | AS obj_file, link_symbol
```
obj file, link symbol

- Used when C language function name does not match SQL function name
- $\bullet$  obj\_file is path to object file
	- $\Rightarrow$  \$libdir: replaced by package lib dir name, determined at build time
- $\bullet$  link symbol is name of function in C source code
- When more than one FUNCTION call refers to same object file, file only loaded once

```
pg_config --pkglibdir
/usr/local/pgsql-REL9_5_STABLE/lib
```
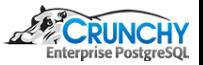

[Creation](#page-10-0) **[Attributes](#page-31-0)** 

## Function Body

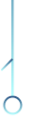

Ò ┌

```
CREATE FUNCTION foobar () RETURNS int AS
```

```
$$ SELECT 42 $$
LANGUAGE sql;
```

```
CREATE OR REPLACE FUNCTION libplr_version () RETURNS text AS
  '$libdir/plr','plr_version'
LANGUAGE C;
```
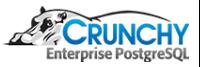

**[Creation](#page-10-0)** [Return Types](#page-21-0) **[Attributes](#page-31-0)** 

## Thank You

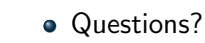

 $\circ$ 

Ò  $\overline{C}$ 

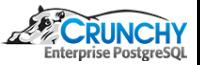

[SQL Functions](#page-55-0) [PL/pgSQL Functions](#page-65-0) [Miscellaneous](#page-79-0)

### Simple

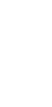

ش ┌ CREATE OR REPLACE FUNCTION sum (text, text) RETURNS text AS \$\$ SELECT \$1 || ' ' || \$2 \$\$ LANGUAGE SQL;

```
SELECT sum('hello', 'world');
     sum
```
-------------

hello world

<span id="page-55-0"></span>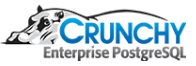

[SQL Functions](#page-55-0) [PL/pgSQL Functions](#page-65-0) [Miscellaneous](#page-79-0)

#### Custom Operator

procedure = sum,  $leftarg = text,$ rightarg = text

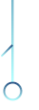

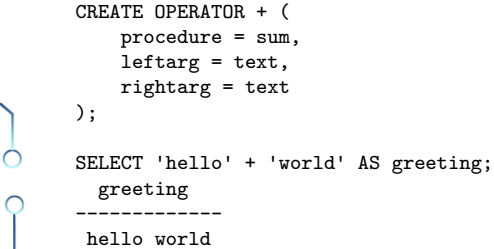

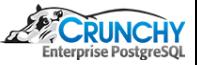

[SQL Functions](#page-55-0) [PL/pgSQL Functions](#page-65-0) **[Miscellaneous](#page-79-0)** 

# Custom Aggregate

CREATE OR REPLACE FUNCTION concat\_ws\_comma(text, ANYELEMENT) RETURNS text AS \$\$ SELECT concat\_ws(',', \$1, \$2) \$\$ LANGUAGE sql;

CREATE AGGREGATE str\_agg (ANYELEMENT) (sfunc = concat\_ws\_comma, stype = text);

```
INSERT INTO foo VALUES (41),(242),(6);
SELECT str_agg(f1) FROM foo;
```
str\_agg

Ċ

------------- 42,41,242,6

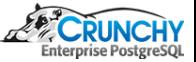

[SQL Functions](#page-55-0) [PL/pgSQL Functions](#page-65-0) [Miscellaneous](#page-79-0)

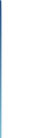

Ò

#### SETOF with OUT Arguments

CREATE OR REPLACE FUNCTION sql\_with\_rows(OUT a int, OUT b text) RETURNS SETOF RECORD AS \$\$ values (1,'a'),(2,'b') \$\$ LANGUAGE SQL;

```
select * from sql_with_rows();
 a | b
---+---
 1 | a
```
2 | b

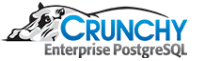

[SQL Functions](#page-55-0) [PL/pgSQL Functions](#page-65-0) **[Miscellaneous](#page-79-0)** 

## INSERT RETURNING

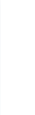

```
DROP TABLE IF EXISTS foo;
CREATE TABLE foo (f0 serial, f1 int, f2 text);
```

```
CREATE OR REPLACE FUNCTION sql_insert_returning(INOUT f1 int, INOUT f2 text, OUT id int) AS
 $$ INSERT INTO foo(f1, f2) VALUES ($1,$2) RETURNING f1, f2, f0 $$ LANGUAGE SQL;
```

```
SELECT * FROM sql_insert_returning(1,'a');
f1 | f2 | id
----+----+----
 1 | a | 1
```
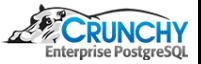

[SQL Functions](#page-55-0) [PL/pgSQL Functions](#page-65-0) **[Miscellaneous](#page-79-0)** 

# Composite Argument

Ò

CREATE TABLE emp (name text, salary numeric, age integer, cubicle point); INSERT INTO emp VALUES ('Bill', 4200, 45, '(2,1)');

CREATE FUNCTION double\_salary(emp) RETURNS numeric AS \$\$ SELECT \$1.salary \* 2 AS salary \$\$ LANGUAGE SQL;

SELECT name, double\_salary(emp.\*) AS dream FROM emp WHERE emp.cubicle  $z = point (2,1)$ ;

SELECT name, double\_salary(ROW(name, salary \* 1.1, age, cubicle)) AS dream FROM emp;

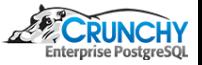

[SQL Functions](#page-55-0) [PL/pgSQL Functions](#page-65-0) **[Miscellaneous](#page-79-0)** 

# Polymorphic

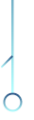

ش

CREATE FUNCTION myappend(anyarray, anyelement) RETURNS anyarray AS \$\$ SELECT \$1 || \$2 \$\$ LANGUAGE SQL;

```
SELECT myappend(ARRAY[42,6], 21), myappend(ARRAY['abc','def'], 'xyz');
myappend | myappend
-----------+---------------
{42, 6, 21} | {abc, def, xyz}
```
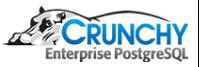

[SQL Functions](#page-55-0) [PL/pgSQL Functions](#page-65-0) [Miscellaneous](#page-79-0)

#### Target List versus FROM Clause

```
CREATE FUNCTION new_emp() RETURNS emp AS
  $$ SELECT ROW('None', 1000.0, 25, '(2,2)')::emp $$ LANGUAGE SQL;
```

```
SELECT new_emp();
         new_emp
   --------------------------
```
Ò

Ò

(None,1000.0,25,"(2,2)")

```
SELECT * FROM new_emp();
name | salary | age | cubicle
   ------+--------+-----+---------
None | 1000.0 | 25 | (2,2)
```

```
SELECT (new_emp()).name;
name
None
```
**Enterprise PostgreSOL** 

[SQL Functions](#page-55-0) [PL/pgSQL Functions](#page-65-0) **[Miscellaneous](#page-79-0)** 

#### VARIADIC

ش

```
CREATE FUNCTION mleast(VARIADIC numeric[]) RETURNS numeric AS
  $$ SELECT min($1[i]) FROM generate_subscripts($1, 1) g(i) $$ LANGUAGE SQL;
```

```
SELECT i FROM generate_subscripts(ARRAY[10, -1, 5, 4.4], 1) g(i);i
---
 1
 2
 3
 4
SELECT mleast(10, -1, 5, 4.4);
mleast
--------
     -1
```
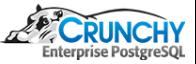

[SQL Functions](#page-55-0) [PL/pgSQL Functions](#page-65-0) **[Miscellaneous](#page-79-0)** 

## DEFAULT Arguments

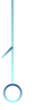

ش

```
CREATE FUNCTION func1(a int, b int DEFAULT 2, c int DEFAULT 3) RETURNS int AS
  $$ SELECT $1 + $2 + $3 $$ LANGUAGE SQL;
```

```
SELECT func1(10, 20, 30);
 func<sub>1</sub>
-------
```
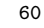

```
SELECT func1(10);
 func<sub>1</sub>
-------
```
15

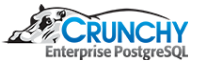

[SQL Functions](#page-55-0) [PL/pgSQL Functions](#page-65-0) **[Miscellaneous](#page-79-0)** 

# PL/pgSQL

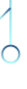

#### • PL/pgSQL is SQL plus procedural elements

- **a** variables
- $\bullet$  if/then/else
- **·** loops
- **a cursors**
- error checking
- Installed by default

```
CREATE EXTENSION plpgsql;
ERROR: extension "plpgsql" already exists
```
<http://www.postgresql.org/docs/9.5/static/plpgsql.html>

<span id="page-65-0"></span>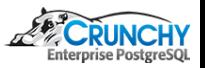

[SQL Functions](#page-55-0) [PL/pgSQL Functions](#page-65-0) **[Miscellaneous](#page-79-0)** 

#### Simple

Ċ

```
CREATE OR REPLACE FUNCTION sum (text, text) RETURNS text AS
$$
  BEGIN
    RETURN $1 || ' ' || $2;
  END;
$$ LANGUAGE plpgsql;
SELECT sum('hello', 'world');
     sum
    -------------
 hello world
```
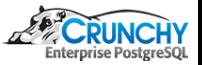

[SQL Functions](#page-55-0) [PL/pgSQL Functions](#page-65-0) [Miscellaneous](#page-79-0)

#### Parameter ALIAS

Ò

Ċ

```
CREATE OR REPLACE FUNCTION sum (int, int) RETURNS int AS
$$
  DECLARE
    i ALIAS FOR $1;
    j ALIAS FOR $2;
    sum int;
  BEGIN
    sum := i + j;RETURN sum;
  END;
$$ LANGUAGE plpgsql;
SELECT sum(41, 1);
 sum
 -----
  42
```
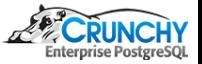

[SQL Functions](#page-55-0) [PL/pgSQL Functions](#page-65-0) [Miscellaneous](#page-79-0)

#### Named Parameters

Ò

```
CREATE OR REPLACE FUNCTION sum (i int, j int) RETURNS int AS
$$
 DECLARE
    sum int;
 BEGIN
    sum := i + j;RETURN sum;
 END;
$$ LANGUAGE plpgsql;
SELECT sum(41, 1);sum
-----
 42
```
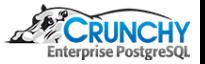

[SQL Functions](#page-55-0) [PL/pgSQL Functions](#page-65-0) **[Miscellaneous](#page-79-0)** 

#### Control Structures: IF ...

Ò

Ċ

```
CREATE OR REPLACE FUNCTION even (i int) RETURNS boolean AS
$$
  DECLARE
    tmp int;
  BEGIN
    tmp := i % 2;IF tmp = 0 THEN RETURN true;
    ELSE RETURN false;
    END IF;
END;
$$ LANGUAGE plpgsql;
SELECT even(3), even(42);
even | even
------+------
f \quad \vert t
```
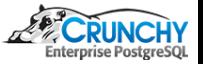

[SQL Functions](#page-55-0) [PL/pgSQL Functions](#page-65-0) **[Miscellaneous](#page-79-0)** 

#### Control Structures: FOR ... LOOP

```
CREATE OR REPLACE FUNCTION factorial (i numeric) RETURNS numeric AS
$$
  DECLARE
    tmp numeric; result numeric;
  BEGIN
    result := 1;FOR tmp IN 1 .. i LOOP
      result := result * tmp;
    END LOOP;
    RETURN result;
  END;
$$ LANGUAGE plpgsql;
SELECT factorial(42::numeric);
                      factorial
------------------------------------------------------
```
1405006117752879898543142606244511569936384000000000

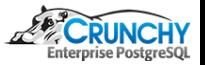

[SQL Functions](#page-55-0) [PL/pgSQL Functions](#page-65-0) **[Miscellaneous](#page-79-0)** 

#### Control Structures: WHILE ... LOOP

```
CREATE OR REPLACE FUNCTION factorial (i numeric) RETURNS numeric AS
$$
 DECLARE tmp numeric; result numeric;
 BEGIN
   result := 1; tmp := 1;
   WHILE tmp <= i LOOP
     result := result * tmp;
     tmp := tmp + 1;END LOOP;
   RETURN result;
 END;
$$ LANGUAGE plpgsql;
SELECT factorial(42::numeric);
                      factorial
------------------------------------------------------
 1405006117752879898543142606244511569936384000000000
```
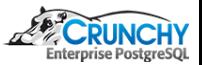
[SQL Functions](#page-55-0) [PL/pgSQL Functions](#page-65-0) [Miscellaneous](#page-79-0)

### Recursive

ش

```
CREATE OR REPLACE FUNCTION factorial (i numeric) RETURNS numeric AS
$$
 BEGIN
   IF i = 0 THENRETURN 1;
   ELSTF i = 1 THEN
        RETURN 1;
   ELSE
        RETURN i * factorial(i - 1);
   END IF;
END;
$$ LANGUAGE plpgsql;
SELECT factorial(42::numeric);
                      factorial
------------------------------------------------------
 1405006117752879898543142606244511569936384000000000
```
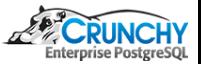

[SQL Functions](#page-55-0) [PL/pgSQL Functions](#page-65-0) [Miscellaneous](#page-79-0)

# Record types

Ò

Ò

```
CREATE OR REPLACE FUNCTION format () RETURNS text AS
$$
 DECLARE
    tmp RECORD;
  BEGIN
    SELECT INTO tmp 1 + 1 AS a, 2 + 2 AS b;
    RETURN 'a = ' || tmp.a || '; b = ' || tmp.b;
 END;
$$ LANGUAGE plpgsql;
select format();
    format
--------------
a = 2; b = 4
```
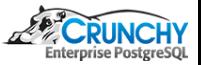

[SQL Functions](#page-55-0) [PL/pgSQL Functions](#page-65-0) **[Miscellaneous](#page-79-0)** 

## PERFORM

Ċ

```
CREATE OR REPLACE FUNCTION func_w_side_fx() RETURNS void AS
$$ INSERT INTO foo VALUES (41), (42) $$ LANGUAGE sql;
CREATE OR REPLACE FUNCTION dummy () RETURNS text AS
$$ BEGIN
   PERFORM func_w_side_fx();
   RETURN 'OK';
END $$ LANGUAGE plpgsql;
DROP TABLE IF EXISTS foo; CREATE TABLE foo (f1 int);
SELECT dummy();
SELECT * FROM foo;
f1----
41
42
```
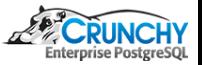

[SQL Functions](#page-55-0) [PL/pgSQL Functions](#page-65-0) **[Miscellaneous](#page-79-0)** 

# Dynamic SQL

Ò

Ò

```
CREATE OR REPLACE FUNCTION get_foo(i int) RETURNS foo AS
$$
 DECLARE
   rec RECORD;
 BEGIN
    EXECUTE 'SELECT * FROM foo WHERE f1 = ' || i INTO rec;
    RETURN rec;
 END;
$$ LANGUAGE plpgsql;
SELECT * FROM get_foo(42);
f1
----
42
```
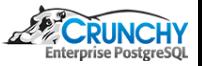

[SQL Functions](#page-55-0) [PL/pgSQL Functions](#page-65-0) **[Miscellaneous](#page-79-0)** 

#### **Cursors**

Ò

ش

```
CREATE OR REPLACE FUNCTION totalbalance() RETURNS numeric AS
$$
 DECLARE
    tmp RECORD; result numeric;
  BEGIN
    result := 0.00;
    FOR tmp IN SELECT * FROM foo LOOP
      result := result + tmp.f1;
    END LOOP;
    RETURN result;
 END;
$$ LANGUAGE plpgsql;
SELECT totalbalance();
totalbalance
--------------
        83.00
```
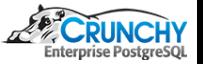

[SQL Functions](#page-55-0) [PL/pgSQL Functions](#page-65-0) **[Miscellaneous](#page-79-0)** 

# Error Handling

Ò

```
CREATE OR REPLACE FUNCTION safe_add(a integer, b integer) RETURNS integer AS
$$
  BEGIN
    RETURN a + b;
  EXCEPTION
    WHEN numeric_value_out_of_range THEN
      -- do some important stuff
      RETURN -1;
    WHEN OTHERS THEN
      -- do some other important stuff
      RETURN -1:
  END;
$$ LANGUAGE plpgsql;
```
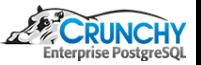

<http://www.postgresql.org/docs/9.5/static/errcodes-appendix.html>

[SQL Functions](#page-55-0) [PL/pgSQL Functions](#page-65-0) **[Miscellaneous](#page-79-0)** 

### Nested Exception Blocks

```
CREATE FUNCTION merge_db(key integer, data text) RETURNS void AS
$$
  BEGIN
    LOOP
      UPDATE db SET b = data WHERE a = key;
      IF found THEN RETURN; END IF;
      BEGIN
        INSERT INTO db (a, b) VALUES (key, data);
        RETURN;
      EXCEPTION WHEN unique_violation THEN
        -- do nothing
      END;
    END LOOP;
  EXCEPTION WHEN OTHERS THEN
    -- do something else
  END;
$$ LANGUAGE plpgsql;
```
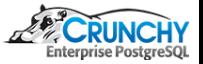

[SQL Functions](#page-55-0) [PL/pgSQL Functions](#page-65-0) [Miscellaneous](#page-79-0)

#### Window Function

CREATE TABLE mydata (pk int primary key, mydate date NOT NULL, category text NOT NULL CHECK(category IN ('abc','xyz')), mygroup text NOT NULL, id int NOT NULL);

INSERT INTO mydata VALUES

(1, '2012-03-25','xyz','A',1),(2, '2005-05-23','xyz','B',2), (3, '2005-09-08','xyz','B',2),(4, '2005-12-07','xyz','B',2), (5, '2006-02-26','xyz','C',2),(6, '2006-05-13','xyz','C',2), (7, '2006-09-01','xyz','C',2),(8, '2006-12-12','xyz','D',2), (9, '2006-02-19','xyz','D',2),(10,'2006-05-03','xyz','D',2), (11,'2006-04-23','xyz','D',2),(12,'2007-12-08','xyz','D',2), (13,'2011-03-19','xyz','D',2),(14,'2007-12-20','abc','A',3), (15,'2008-06-15','abc','A',3),(16,'2008-12-16','abc','A',3), (17,'2009-06-07','abc','B',3),(18,'2009-10-09','abc','B',3), (19,'2010-01-28','abc','B',3),(20,'2007-06-05','abc','A',4);

<span id="page-79-0"></span>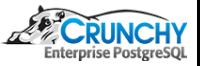

[SQL Functions](#page-55-0) [PL/pgSQL Functions](#page-65-0) **[Miscellaneous](#page-79-0)** 

#### Window Function

```
SELECT id, category, obs_days, sum(chgd) as num_changes FROM
(SELECT id, category,
       CASE WHEN row number() OVER w > 1AND mygroup <> lag(mygroup) OVER w THEN 1
           ELSE 0 END AS chgd,
       last_value(mydate) OVER w - first_value(mydate) OVER w AS obs_days
 FROM mydata
 WINDOW w AS
 (PARTITION BY id, category ORDER BY id, category, mydate
   ROWS BETWEEN UNBOUNDED PRECEDING AND UNBOUNDED FOLLOWING)
) AS ss GROUP BY id, category, obs_days ORDER BY id, category;
id | category | obs_days | num_changes
   ----+----------+----------+-------------
 1 | xyz | 0 | 0 |
 2 | xyz | 2126 | 5
 3 | abc | 770 |
 4 | abc | 0 | 0
```
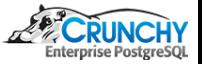

[SQL Functions](#page-55-0) [PL/pgSQL Functions](#page-65-0) **[Miscellaneous](#page-79-0)** 

### Lateral

 $\circ$ 

ò  $\overline{C}$ 

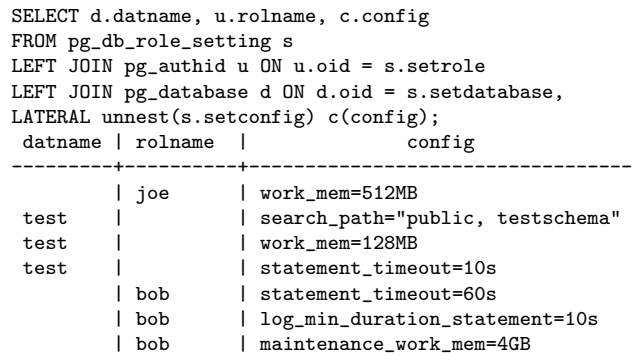

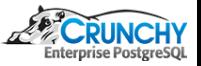